#### **Invited Talk at HAW Hamburg**

# NorNet at HAW Hamburg

An Introduction to the NorNet Testbed

#### **Thomas Dreibholz**

Simula Research Laboratory

22 March 2016

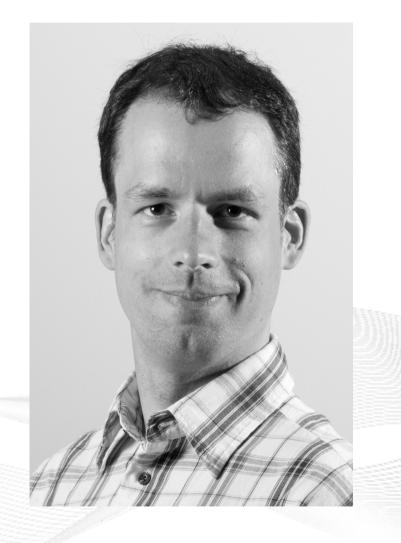

#### Contents

- About Norway and the Simula Research Laboratory
- Motivation
- The NorNet Testbed
  - NorNet Core
  - NorNet Edge
- Users and Research
- Conclusion

#### Overview: About Norway and the Simula Research Laboratory

- About Norway and the Simula Research Laboratory
- Motivation
- The NorNet Testbed
  - NorNet Core
  - NorNet Edge
- Users and Research
- Conclusion

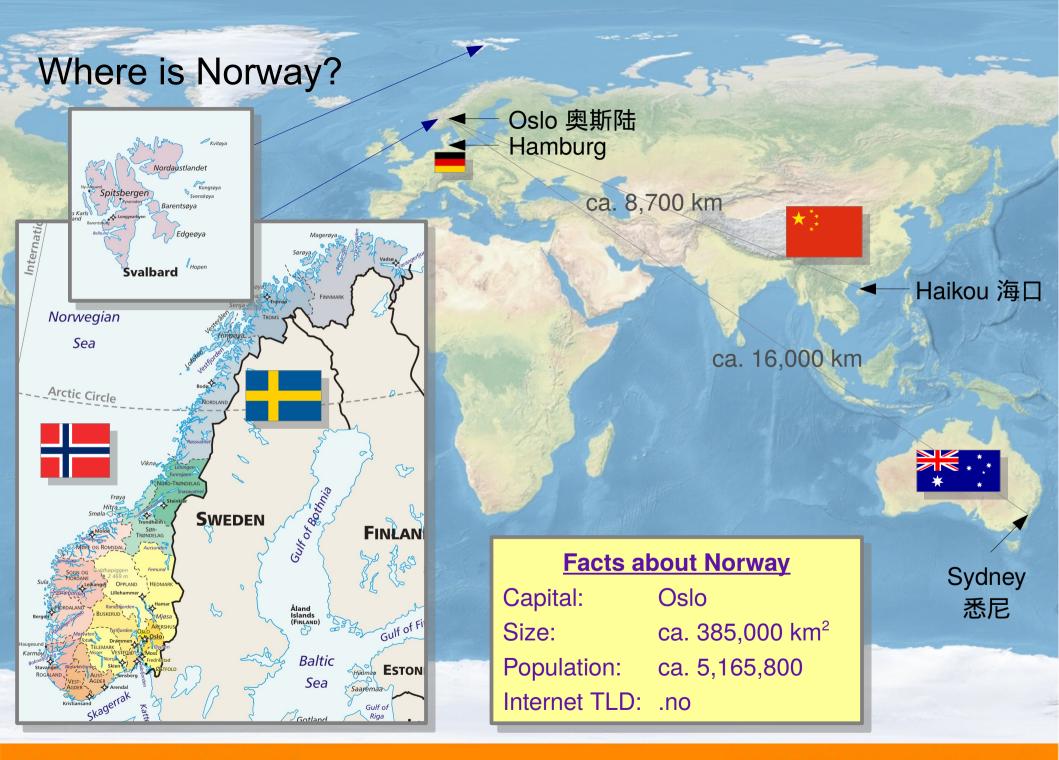

#### [ simula . research laboratory ]

# The Kingdom of Norway (Kongeriket Norge) 😿

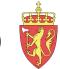

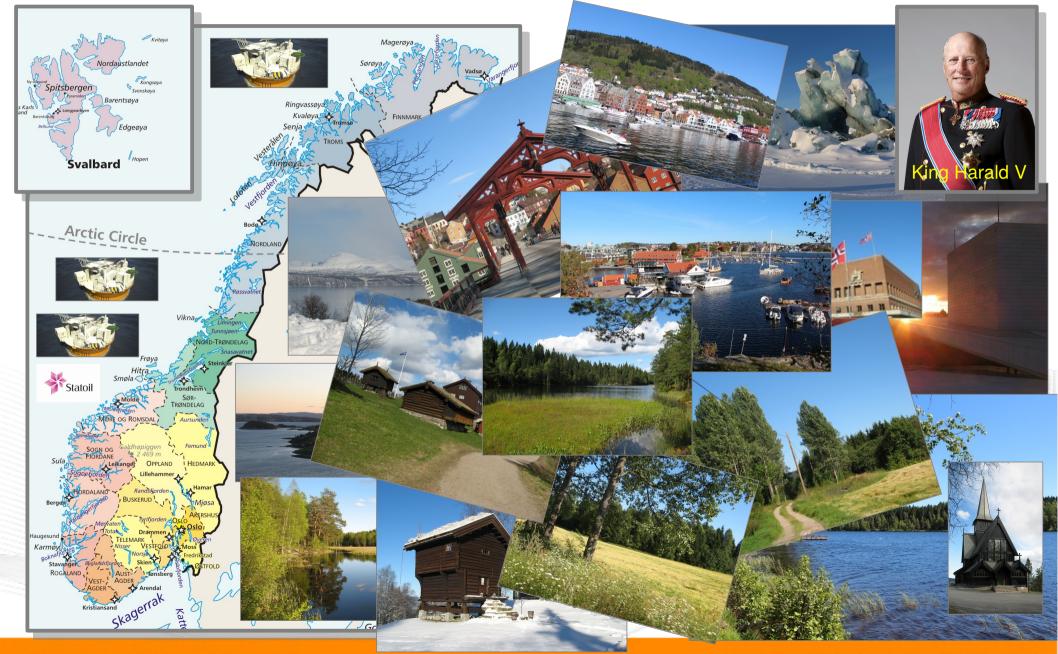

[ simula . research laboratory ]

# The Simula Research Laboratory

- Located in Fornebu
  - Just outside of Oslo
  - In the IT Fornebu complex
- Public limited company
  - 100% owned by Norwegian government
  - Strong connection to Universitetet i Oslo
  - Ca. 160 people from all over the world
- Research groups
  - Scientific Computing
  - Software Engineering
  - Resilient Networks and Applications
- Norway's leading place for computer science research

#### [ simula . research laboratory ]

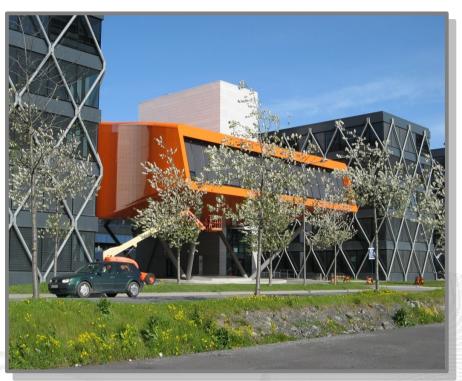

#### Visit https://www.simula.no for further information!

#### Overview: Motivation

- Motivation
- The NorNet Testbed
  - NorNet Core
  - NorNet Edge
- Users and Research
- Conclusion

#### **Motivation: Robust Networks**

- More and more applications rely on ubiquitous Internet access!
- However, our current networks are not as robust as they should be ...

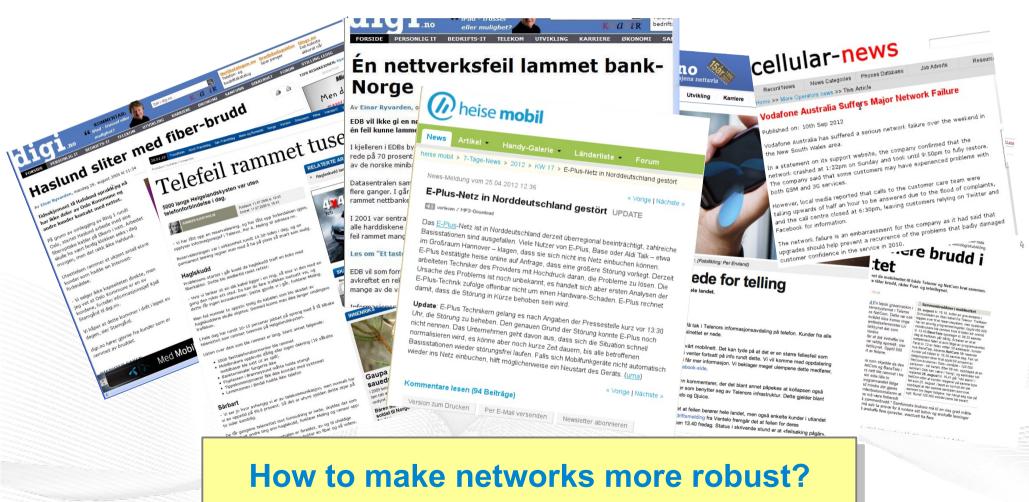

# Resilience by Redundancy

Multi-Homing

- Connections to multiple Internet Service Providers (ISP)
- Idea: if one ISP has problems, another connection still works

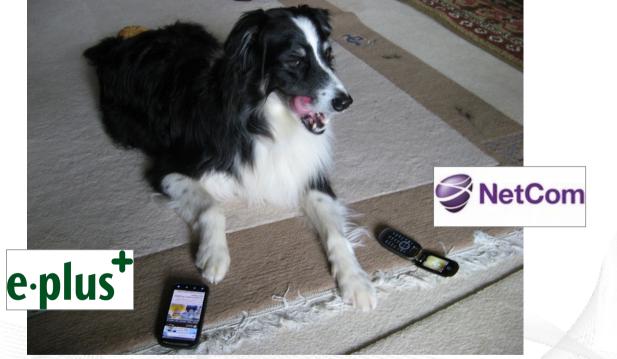

Is resilience really improved? What about multi-path transport?

#### Idea: A Testbed for Multi-Homed Systems

#### **Research in realistic setups is necessary!**

- A multi-homed Internet testbed would be useful
  - Something like PlanetLab?
  - Perhaps with better node availability?
  - Support for mobile access (e.g. 2G/3G/4G/CDMA) as well as wired?
- **NorNet** A research testbed for multi-homed systems!
  - Lead by the Simula Research Laboratory in Fornebu, Norway
  - Supported by Forskningsrådet

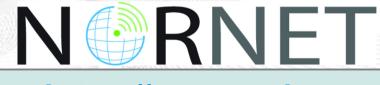

https://www.nntb.no

#### Overview: The NorNet Project

- Motivation
- The NorNet Testbed
  - NorNet Core
  - NorNet Edge
- Users and Research
- Conclusion

#### Goals of the NorNet Project

- Building up a realistic multi-homing testbed
- Wired and wireless
  - Wired  $\rightarrow$  "NorNet Core"
  - Wireless  $\rightarrow$  "NorNet Edge"
- Perform research with the testbed!

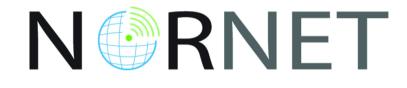

#### How to get a *realistic* testbed?

# Idea: Distribution of NorNet over whole Norway

- Challenging topology:
  - Large distances
  - A few "big" cities, many large rural areas
  - Svalbard:
    - Interesting location
    - Many polar research institutions
- Deployment:
  - Core: 11 sites in Norway + CN, DE (3x), SE, US, KR, AU
  - Edge: hundreds of nodes in Norway

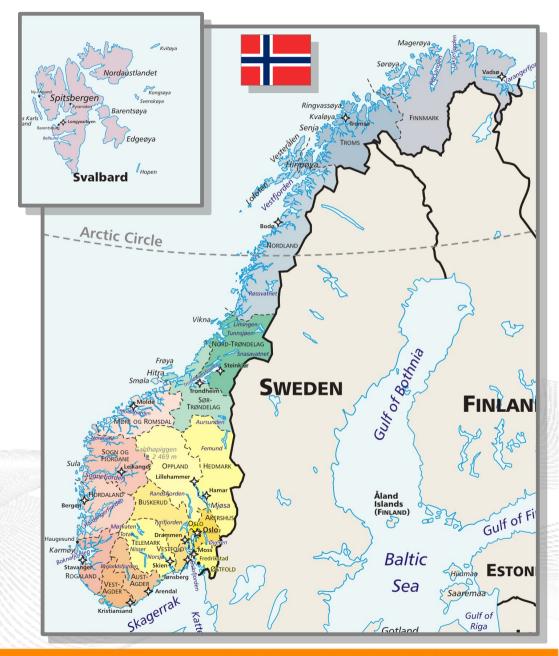

#### Overview: NorNet Core

- Motivation
- The NorNet Testbed
  - NorNet Core
  - NorNet Edge
- Users and Research
- Conclusion

# Idea for NorNet Core: Tunnelling

- Researchers require control over used ISP interfaces
  - Which outgoing (local site) interface
  - Which incoming (remote site) interface
- Idea: Tunnels among sites
  - Router at site A: IPs A<sub>1</sub>, A<sub>2</sub>, A<sub>3</sub>
  - Router at site B: IPs B<sub>1</sub>, B<sub>2</sub>
  - IP tunnel for each combination:  $A_1 \leftrightarrow B_1, A_1 \leftrightarrow B_2, A_2 \leftrightarrow B_1, A_2 \leftrightarrow B_2, A_3 \leftrightarrow B_1, A_3 \leftrightarrow B_2$
  - Fully-connected tunnel mesh among NorNet Core sites
  - Each site's router (called tunnelbox) maintains the tunnels
    - Static tunnels
    - NorNet-internal addressing and routing over tunnels

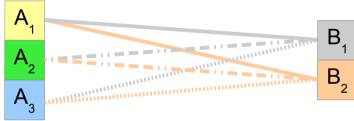

#### Address Assignment

- NorNet-internal address spaces:
  - Private NorNet-internal IPv4 "/8" address space (NAT to outside)
  - Public NorNet-internal IPv6 "/48" address space
- Systematic address assignment:
  - IPv4: 10.<Provider ID>.<Site ID>.<Node ID>/24 per site
  - IPv6: 2001:700:4100:<*PP*><*SS*>::<*NN*>/64 (*PP*=Provider ID; *SS*=Site ID; NN=Node ID)
- NorNet-internal DNS setup including reverse lookup

#### Make it as easy as possible to keep the overview!

# A NorNet Core Site Deployment

A usual NorNet Core site:

- 1x switch
- 4x server
  - 1x tunnelbox
  - 3x research systems
- At least two ISP connections
  - Research network provider
  - Other providers
- IPv4 and IPv6 (if available)

Additional researcher-provided sites:

- Varying configurations
- VM setups, powerful servers, "retro-style" PCs ...

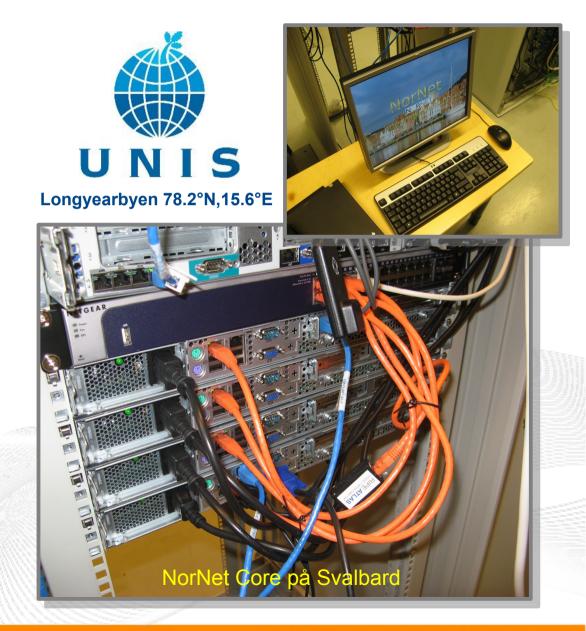

# NorNet Core Site Deployment Status (March 2016)

| 1  | Simula Research Laboratory     | Uninett | Kvantel      | Telenor   | PowerTech |
|----|--------------------------------|---------|--------------|-----------|-----------|
| 2  | Universitetet i Oslo           | Uninett | Broadnet     | PowerTech |           |
| 3  | Høgskolen i Gjøvik             | Uninett | PowerTech    |           |           |
| 4  | Universitetet i Tromsø         | Uninett | Telenor      | PowerTech |           |
| 5  | Universitetet i Stavanger      | Uninett | Altibox      | PowerTech |           |
| 6  | Universitetet i Bergen         | Uninett | BKK          |           |           |
| 7  | Universitetet i Agder          | Uninett | PowerTech    | —         |           |
| 8  | Universitetet på Svalbard      | Uninett | Telenor      |           |           |
| 9  | Universitetet i Trondheim      | Uninett | PowerTech    |           |           |
| 10 | Høgskolen i Narvik             | Uninett | Broadnet     | PowerTech |           |
| 11 | Høgskolen i Oslo og Akershus   | Uninett | —            |           |           |
| 12 | Karlstads Universitet          | SUNET   |              |           |           |
| 13 | Universität Kaiserslautern     | DFN     |              |           |           |
| 14 | Universität Duisburg-Essen     | DFN     | Versatel     |           |           |
| 15 | Hainan University 海南大学         | CERNET  | China Unicom |           |           |
| 16 | The University of Kansas       | KanREN  |              |           |           |
| 17 | Korea University 고려대학교         | KREONET |              |           |           |
| 18 | National ICT Australia (NICTA) | AARNet  |              |           |           |
| 19 | HAW Hamburg                    | DFN     |              |           |           |
| 20 | TU Darmstadt                   | DFN     |              |           |           |

IPv4 and IPv6 ISP negotiation in progress IPv4 only (ISP without IPv6 support 🙁)

IPv4 only (site's network without IPv6 support)

#### https://www.nntb.no/pub/nornet-configuration/NorNetCore-Sites.html

[ simula . research laboratory ]

by thinking constantly about it

# Some Site Statistics (March 2016)

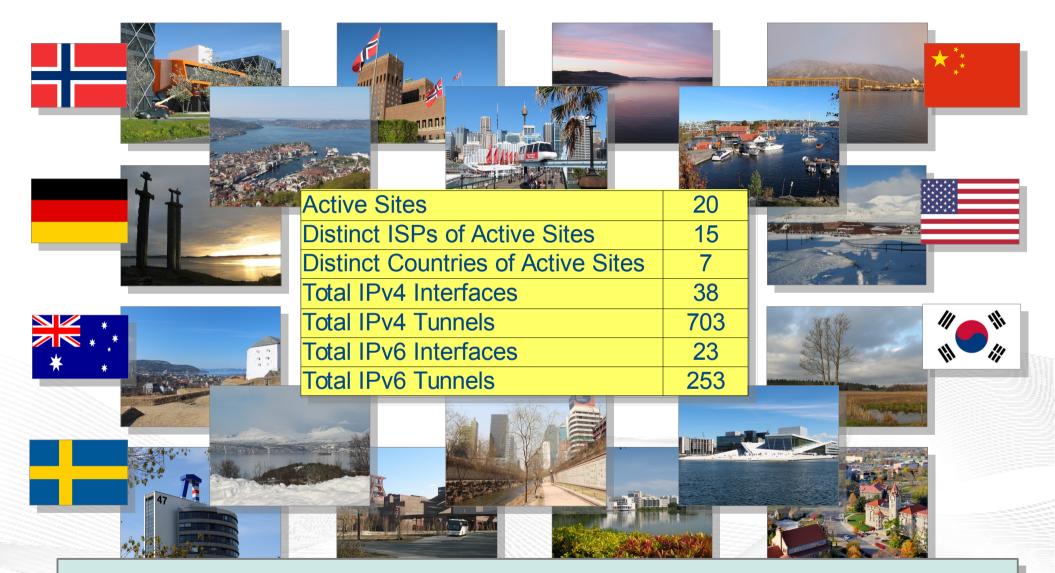

https://www.nntb.no/pub/nornet-configuration/NorNetCore-Sites.html

[ simula . research laboratory ]

by thinking constantly about it

#### Remote Systems

#### Our servers may be really <u>remote</u>!

The "road" to Longyearbyen på Svalbard, 78.2°N

AT ...

[ simula . research laboratory ]

14

- by thinking constantly about it

# Virtualisation

#### *"Anything that can go wrong, will go wrong."* [Murphy's law]

- Experimentation software is experimental
- How to avoid software issues making a remote machine unusable?
- Idea: virtualisation
  - Lightweight, stable software setup: Ubuntu Server 14.04 LTS
  - KVM (Kernel-based VM)
  - Other software runs in VirtualBox VMs:
    - Tunnelbox VM on physical server #1
    - 2 LXC-based research node VMs on physical servers #2 to #4

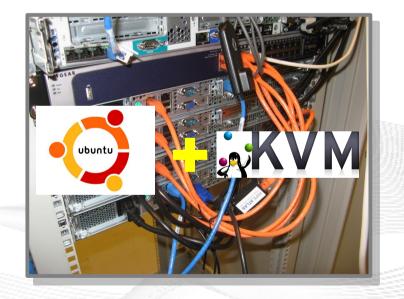

In case of problem: manual/automatic restart or reinstall of VM

#### PlanetLab-based Software for Experiments

- Key idea:
  - Researchers should get virtual machines for their experiments
  - Like PlanetLab ...
  - ... but with multi-homing and IPv6, of course
- *PlanetLab* software:
  - Different "stable" distributions: PlanetLab, OneLab, etc.
  - Current implementation: based on *Linux VServers* 
    - Not in mainline kernel
    - Patched kernel, makes upgrades difficult
  - The future: Linux Containers (LXC)
    - Active development by PlanetLab/OneLab
    - We are involved in developing and testing the LXC software

#### Experiments with Special Requirements

#### **Special requirements for your experiment? Ask!**

- NorNet Core can satisfy special setup requirements for experiments!
- Example: VMs with **custom operating system** 
  - For example: custom Linux, FreeBSD, AROS, ...
  - Currently still requires manual setup, automation as future work
- Other example: VoIP SIP honeypot
  - Security project at University of Duisburg-Essen (UDE)
  - Tunnelboxes tunnel SIP traffic to a central honeypot server at UDE site
  - Analysis of SIP attacks tried on the tunnelbox addresses at different sites

UNIVERSITÄT DEUISEBURG

#### Overview: NorNet Edge

- Motivation
- The NorNet Testbed
  - NorNet Core
  - NorNet Edge
- Users and Research
- Conclusion

# NorNet Edge – Wireless Network Conditions at Heterogeneous Locations

#### NorNet Edge needs to cover many locations!

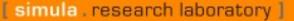

ALM DE STREET

by thinking constantly about it

#### NorNet Edge Nodes

#### Solution: embedded systems instead of servers!

Ufoboard:

- Custom-made for NorNet
- Based on off-the-shelf smartphone board (Samsung Galaxy S)
- 1 GHz ARM Cortex-A8 CPU
- 512 MiB RAM
- 16-32 GB disk (SD card)
- 7 USB ports + Ethernet port
- Debian Linux 7.6 ("Wheezy")

NORNET

# The NorNet Edge Box: Ready for Deployment

Box contents:

- Ufoboard
- Up to 4x USB UMTS or LTE:
  - Telenor, NetCom,
  - Network Norway, Tele2
- 1x ICE CDMA mobile broadband
- 1x Ethernet
- 1x WLAN (optional)
- Power supplies
- Handbook

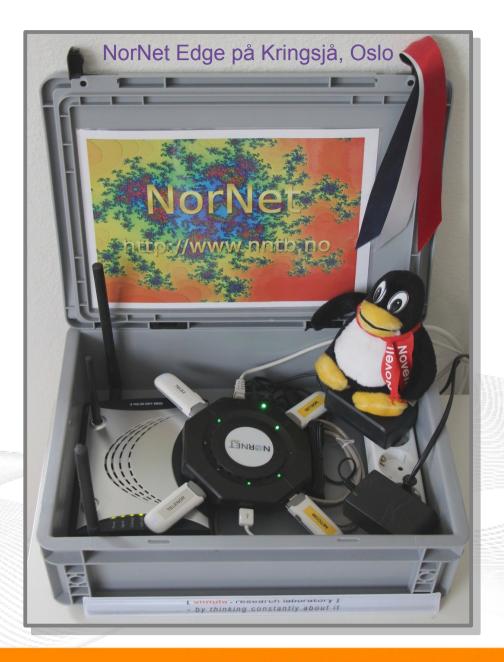

# Live Visualisation of NorNet Edge (1)

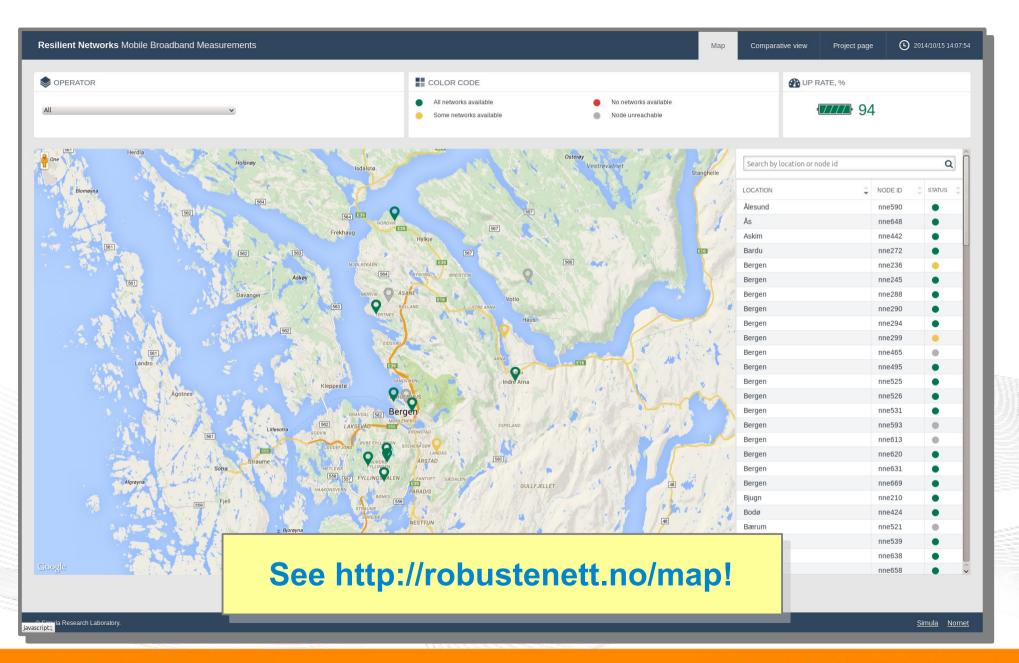

[ simula . research laboratory ]

#### Live Visualisation of NorNet Edge (2): Real-Time Data and Statistics Database

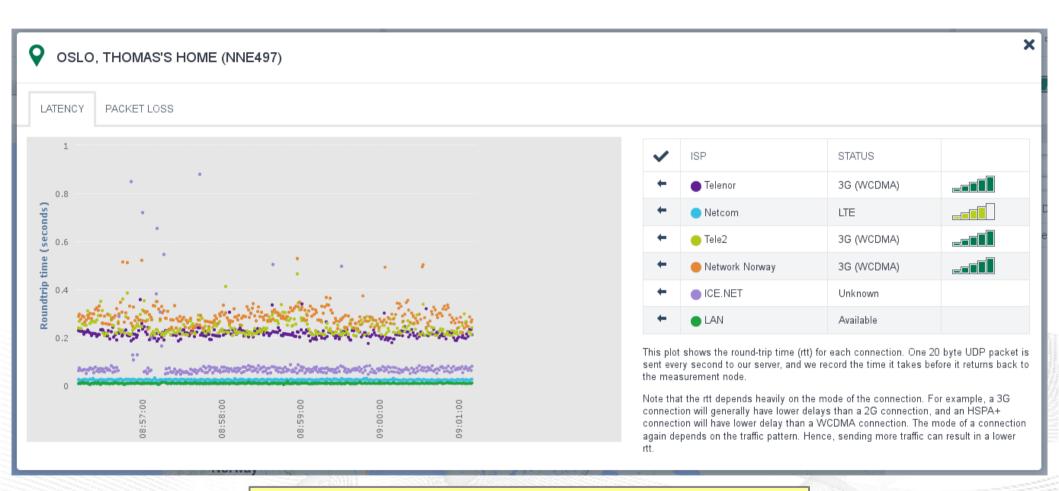

#### See http://robustenett.no/map!

[ simula . research laboratory ]

- by thinking constantly about it

# Software for NorNet Edge Experiments

- Currently:
  - Uses get exclusive access to selected nodes
  - SSH login
  - Nodes are just normal Linux machines (ARM-based, memory size restrictions)
  - Data amount restriction:
    ISP connections have a monthly restriction on full-speed data (1 GiB to a few GiB). After that: speed limit to max. 64 Kbit/s!
  - Mostly manual user management
- Future:
  - Improved, mostly automatic user management

#### Overview: Users and Research

- Motivation
- The NorNet Testbed
  - NorNet Core
  - NorNet Edge
- Users and Research
- Conclusion

#### **Users and Research**

#### **"The road to hell is paved with unused testbeds."** [James P. G. Sterbenz]

- We already got some users!
- Examples:
  - Shared Bottleneck Detection (UiO+Simula)
  - VoIP Misuse Detection (UDE)
  - Multi-Path Transport (Simula, UDE, UiO, HU, etc.)
  - Balia Congestion Control (Bell Labs in South Korea)
  - IPv4/IPv6 Performance Comparison (Simula)

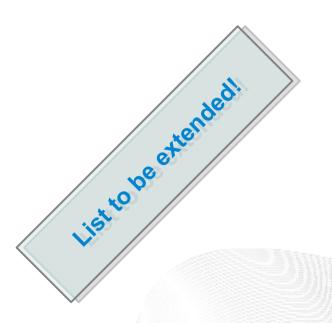

#### See https://www.nntb.no/projects/ for further projects using NorNet!

Next step: get even more users!

# Collaborations

- PlanetLab/OneLab
  - Development and testing of the research software
  - URLs: https://www.planet-lab.org, https://www.onelab.eu
- RIPE Atlas
  - Connectivity and reachability measurements
  - URL: https://atlas.ripe.net
  - Node deployed at site in Longyearbyen
- Seattle
  - Open Peer-to-Peer Computing, project at NYU
  - URL: https://seattle.poly.edu
  - Running inside NorNet Core slice
- ТоМаТо
  - <u>Topology Management Tool</u>
  - URL: http://tomato-lab.org
  - Part of the G-Lab testbed

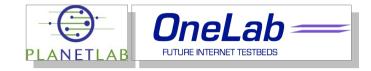

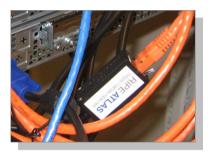

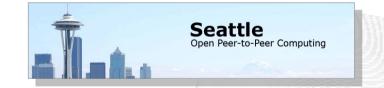

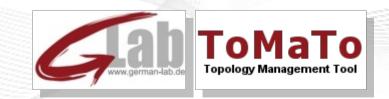

#### You may use NorNet Core, too!

#### Join the tutorial session! Here at HAW Hamburg today!

- Contents:
  - Get access to NorNet Core
  - User and slice management
  - Access to slices
  - Using and configuring slivers with own software
  - How to make use of multi-homing?

#### Overview: Conclusion

- Motivation
- The NorNet Testbed
  - NorNet Core
  - NorNet Edge
- Users and Research
- Conclusion

# **Conclusion and Future Work**

- The NorNet testbed is ready for experiments!
  - Do <u>you</u> have experiment ideas?  $\rightarrow$  Talk to us!
- Future work:
  - Extend NorNet Core
    - More multi-homing, i.e. further ISPs, IPv6
    - Additional sites
  - Extend NorNet Edge
    - Cover additional countries: Funding granted for Sweden, Spain and Italy!
    - Node upgrades (UMTS  $\rightarrow$  LTE, WLAN, subscriptions, ...)
  - Improve and refine management software
  - Get more users, may be you?

#### And, of course, do more <u>research</u>!

# N

"NorNet wants to be a building block of the railroad to heaven" ...

... and not be another unused testbed that paves the road to hell!

[ simula . research laboratory ]

by thinking constantly about it

#### Any Questions?

# NERNET

#### Visit https://www.nntb.no for further information!

[ simula . research laboratory ]

- by thinking constantly about it